## **PERBANDINGAN** *RETURN* **SAHAM KOMPAS 100 MENGGUNAKAN MODEL INDEKS TUNGGAL DAN MODEL** *RANDOM*

# **Linda Ratna Sari**  [ratnaslinda@gmail.com](mailto:ratnaslinda@gmail.com) **Prijati**

### **Sekolah Tinggi Ilmu Ekonomi Indonesia (STIESIA) Surabaya**

#### *ABSTRACT*

*Some types of analysis instruments as the alternative in determining portfolios, two of the instruments is the single index model and random model. This research is mean to examine the determination of stock portfolio which is carried out by using single index model can give optimal return when it is compared to the determination of stock portfolio which is carried out by using random model. The samples are twenty three of stocks which are selected in the Kompas 100 stocks and these stocks are listed in Indonesia Stock Exchange (IDX) which has been selected by using purposive sampling. The data is the closing price data, the Composite Stock Price Index data (IHSG) which has been obtained from Indonesia Stock Exchange and Bank Indonesia report on the development of the monthly deposit. The single index model and the random model are used as the research method. The result shows that there are the determination of stock portfolio which is carried out by using single index model can give optimal return when it is compared to the determination of stock portfolio which is carried out by using random model.*

*Keywords: Optimal Portfolio, Kompas 100, Single Index Model, Random Model.*

#### **ABSTRAK**

Beberapa jenis alat analisis sebagai alternatif dalam penentuan portofolio, dua diantaranya adalah model indeks tunggal dan model *random*. Penelitian ini bertujuan untuk mengetahui apakah penentuan portofolio saham menggunakan model indeks tunggal dapat memberikan *return* yang optimal dibandingkan dengan penentuan portofolio saham menggunakan model *random.* Sampel penelitian ini terdiri dari dua puluh tiga saham yang masuk dalam saham Kompas 100 dan terdaftar di Bursa Efek Indonesia (BEI), yang dipilih secara *purposive sampling.* Data yang digunakan adalah data harga saham penutupan *(closing price),* data Indeks Harga Saham Gabungan (IHSG) yang diperoleh dari Bursa Efek Indonesia dan laporan Bank Indonesia atas perkembangan bunga deposito bulanan. Metode penelitian yang digunakan adalah model indeks tunggal dan model *random*. Hasil penelitian ini menunjukkan bahwa penentuan portofolio saham menggunakan model indeks tunggal dapat memberikan *return* yang optimal dibandingkan dengan penentuan portofolio saham menggunakan model *random.*

**Kata kunci** : Portofolio optimal, Kompas 100, model indeks tunggal, model *random*

### **PENDAHULUAN**

Pasar modal didefinisikan sebagai pasar untuk berbagai instrumen keuangan (atau sekuritas) jangka panjang yang bisa diperjualbelikan, baik dalam bentuk hutang ataupun modal sendiri, baik yang diterbitkan oleh pemerintah, *public authorities*, maupun perusahaan swasta. Dengan demikian pasar modal merupakan konsep yang lebih sempit dari pasar keuangan (*financial market*). Dalam *financial market*, diperdagangkan semua bentuk hutang dan modal sendiri, baik dana jangka pendek maupun jangka panjang, baik *negotiable* ataupun tidak (Husnan, 2005: 3).

 Dengan adanya pasar modal, para pemodal memungkinkan untuk melakukan diversifikasi investasi, membentuk portofolio (yaitu gabungan dari berbagai investasi) sesuai dengan risiko yang mereka bersedia tanggung dan tingkat keuntungan yang mereka

harapkan. Dalam keadaan pasar modal yang efisien hubungan yang positif antara risiko dan keuntungan diharapkan akan terjadi (Husnan, 2005:5).

 Dalam realita bisnis yang sebenarnya, hampir semua investasi mengandung unsur risiko dan *return* yang tidak pasti. Para investor tidak akan tahu seberapa besar hasil yang akan ia peroleh dan seberapa besar risiko yang akan ia tanggung. Dalam keadaan seperti ini, yang bisa dilakukan oleh para investor adalah dengan memperkirakan berapa keuntungan dan berapa risiko kerugian yang akan dihasilkan dari investasi tersebut.

 Karena investor menghadapi investasi yang berisiko, pilihan investasi tidak hanya mengandalkan pada tingkat keuntungan yang diharapkan. Karena apabila investor mengharapkan untuk mendapatkan *return* yang tinggi, maka ia juga harus siap dengan kemungkinan risiko yang didapatkan juga tinggi. Sehingga ketidakpastian atau risiko tersebut dapat diukur dengan penyebaran nilai tingkat keuntungan di sekitar nilai keuntungan yang diharapkan. Para investor melakukan diversifikasi investasi karena mereka ingin mengurangi risiko yang mereka tanggung.

 Investor diharuskan dapat membuat analisis sebelum menanamkan dana investasinya seiring dengan banyaknya instrumen investasi yang ada. Perkembangan instrumen investasi saat ini bisa dikatakan cukup menjanjikan seiring dengan perkembangan akses informasi yang semakin memudahkan para investor untuk membuat keputusan dalam berinvetasi. Peningkatan kemampuan investor dalam hal analisis sangatlah penting karena mereka dituntut agar mampu membentuk sendiri portofolio efisien di berbagai instrumen investasi.

 Sebelum membentuk portofolio yang optimal, investor harus menentukan portofolio yang efisien terlebih dahulu. Portofolio efisien adalah portofolio yang menghasilkan tingkat keuntungan tertentu dengan risiko yang lebih rendah atau risiko tertentu dengan keuntungan lebih tinggi. Sedangkan portofolio optimal merupakan portofolio yang dipilih yang dipilih seorang investor dari sekian banyak pilihan yang ada pada kumpulan portofolio efisien (Tandelilin, 2010: 157).

Berdasarkan latar belakang yang telah diuraikan, peneliti mengambil rumusan masalah sebagai berikut :

**"**Apakah penentuan portofolio saham menggunakan model indeks tunggal dapat memberikan *return* yang optimal dibandingkan dengan penentuan portofolio saham menggunakan model *random*?"

 **S**esuai dengan permasalahan dan pertanyaan penelitian yang diajukan, maka tujuan penelitian adalah untuk mengetahui penentuan portofolio saham menggunakan model indeks tunggal dapat memberikan *return* yang optimal dibandingkan dengan penentuan portofolio saham menggunakan model *random.*

## **TINJAUAN TEORITIS**

### **Pasar Modal**

 Menurut Jogiyanto (2008), pasar modal merupakan sarana perusahaan untuk meningkatkan kebutuhan dana jangka panjang dengan menjual saham atau mengeluarkan obligasi. Pasar modal berfungsi sebagai sarana alokasi dana yang produktif untuk memindahkan dana dari pemberi pinjaman ke peminjam. Alokasi dana yang produktif terjadi jika individu yang mempunyai kelebihan dana dapat meminjamkannya ke individu lain yang lebih produktif yang membutuhkan dana.

 Menurut Sunariyah (2011: 4), pasar modal adalah suatu pasar (tempat berupa gedung) yang disiapkan guna memperdagangkan saham-saham, obligasi-obligasi, dan jenis surat berharga lainnya dengan memakai para jasa perantara pedagang efek.

 Menurut Fahmi dan Hadi (2011: 41), pasar modal adalah tempat dimana berbagai pihak khususnya perusahaan menjual saham *(stock)* dan obligasi *(bond)* dengan tujuan dari hasil penjualan tersebut nantinya akan dipergunakan sebagai tambahan dana atau untuk memperkuat dana perusahaan.

 Menurut Rusdin (2008: 1), pasar modal merupakan kegiatan yang berhubungan dengan penawaran umum dan perdagangan efek, perusahaan publik yang berkaitan dengan efek yang diterbitkannya, serta lembaga dan profesi yang berkaitan dengan efek. Pasar modal bertindak sebagai penghubung antara investor dengan perusahaan ataupun institusi pemerintah melalui perdagangan instrumen keuangan jangka panjang seperti obligasi, saham, dan lainnya.

### **Investasi**

 Menurut Sunariyah (2010: 4), investasi adalah penanaman modal untuk satu atau lebih aktiva yang dimiliki dan biasanya berjangka waktu lama dengan harapan mendapatkan keuntungan di masa-masa yang akan datang.

 Menurut Jogiyanto (2010: 5), investasi adalah penundaan konsumsi sekarang di dalam produksi yang efisien selama periode waktu tertentu.

 Menurut Fahmi dan Hadi (2011: 4), investasi merupakan penempatan sejumlah dana pada saat ini dengan harapan untuk memperoleh keuntungan di masa mendatang.

### **Saham**

 Menurut Rusdin (2008: 68), pengertian saham adalah sertifikat yang menunjukan bukti kepemilikan suatu perusahaan, dan pemegang saham memiliki hak klaim atas penghasilan dan aktiva perusahaan.

 Menurut Fakhruddin (2008: 175), saham adalah bukti penyertaan modal di suatu perusahaan, atau merupakan bukti kepemilikan atas suatu perusahaan.

### **Portofolio**

 Menurut Gitman dan Zutter (2012: 310), *"portofolio is a collection or group of asset"*. Menurut Latumaerissa (2011: G-15), portofolio efek adalah kumpulan efek yang dimiliki oleh suatu pihak.

 Menurut Gumanti (2011: 390), portofolio adalah gabungan beberapa aset atau sekuritas yang dimiliki oleh investor yang memiliki tingkat resiko dan pengembalian yang berbedabeda.

 Dalam pembentukan portofolio, investor selalu ingin memaksimalkan *return* harapan dengan tingkat risiko tertentu yang bersedia ditanggungnya, atau mencari portofolio yang menawarkan risiko terendah dengan tingkat *return* tertentu. Karakteristik portofolio ini disebut sebagai yang efisien (Tandelilin, 2010: 157).

 Portofolio optimal merupakan portofolio yang dipilih seorang investor dari sekian banyak pilihan yang ada pada kumpulan portofolio efisien (Tandelilin, 2010: 157). Portofolio yang dipilih investor adalah portofolio yang sesuai dengan preferensi investor bersangkutan terhadap *return* maupun terhadap risiko yang bersedia ditanggungnya.

## **Hipotesis**

- Ho: Penentuan portofolio saham menggunakan model indeks tunggal dapat memberikan *return* yang tidak optimal dibandingkan dengan penentuan portofolio saham menggunakan model *random.*
- H1: Penentuan portofolio saham menggunakan model indeks tunggal dapat memberikan *return* yang optimal dibandingkan dengan penentuan portofolio saham menggunakan model *random.*

# **METODE PENELITIAN**

## **Jenis Penelitian dan Gambaran dari Populasi (Objek Penelitian)**

 Jenis penelitian yang dilakukan oleh penulis adalah penelitian komparatif, yaitu jenis penelitian yang digunakan untuk membandingkan antara dua kelompok atau lebih dari suatu variabel tertentu.

 Adapun populasi dalam penelitian ini yaitu semua saham (perusahaan) yang masuk dalam saham Kompas 100 selama periode Februari 2010 – Juli 2014.

### **Teknik Pengambilan Sampel**

Dalam penelitian ini, teknik pengambilan sampel menggunakan teknik *purposive sampling,* artinya yang dijadikan sampel adalah sampel yang memenuhi kriteria sampel tertentu sesuai dengan yang dikehendaki peneliti.

 Dalam penelitian ini, saham-saham yang dijadikan sampel harus memenuhi empat kriteria sebagai berikut :

- 1. Saham-saham tersebut terdaftar di Bursa Efek Indonesia dan masuk dalam kelompok saham Kompas 100.
- 2. Saham-saham yang masuk dalam kelompok saham Kompas 100 tersebut muncul secara berturut-turut setiap periodenya selama bulan Februari 2010 - Juli 2014, satu periode dilakukan setiap 6 bulan sekali yaitu pada bulan Februari dan bulan Agustus.
- 3. Saham dari perusahaan tersebut membagikan dividen tunai secara berturut-turut setiap tahunnya selama bulan Februari 2010 – Juli 2014.
- 4. Saham-saham dari perusahaan tersebut mempunyai laporan keuangan dan kelengkapan data perdagangan lainnya.

## **Variabel dan Definisi Operasional Variabel**

- 1. Analisis Portofolio dengan Model Indeks Tunggal Merupakan analisis portofolio sederhana yang berkaitan dengan jumlah dan jenis masukan atau data serta prosedur analisis untuk menentukan portofolio optimal. Adapun faktor-faktor di dalam analisis portofolio sebagai berikut :
- a. Tingkat Keuntungan Masing-masing Saham (Rit) Merupakan tingkat keuntungan saham yang berasal dari perubahan harga saham dan pembagian dividen, berkorelasi dengan adanya reaksi umum terhadap perubahanperubahan nilai pasar.
- b. Tingkat Keuntungan yang Diharapkan (E(Ri)) Merupakan rata-rata tertimbang dari tingkat keuntungan yang diharapkan masingmasing saham yang membentuk portofolio tersebut.
- c. Tingkat Keuntungan Pasar (Rm) Tingkat keuntungan pasar secara kasar yang akan diperoleh dari investor dari investasi pada saham-saham yang tercermin dari perubahan indeks harga untuk periode tertentu.
- d. Varian dari Saham dan Pasar Menghitung risiko dari seberapa besar nilai tiap-tiap item yang menyimpang dari rataratanya.
- e. Tingkat Aset Bebas Risiko (Rf)

Merupakan tingkat *return* yang diperoleh dari investasi pada aktiva bebas risiko.

f. Kesalahan Residu dan Varian dari Kesalahan Residu

Memperkirakan apa yang terjadi dengan suatu variabel lain berubah.

g. *Excess Return Beta* (ERB)

Merupakan selisih keuntungan ekspektasi dengan keuntungan aktiva bebas risiko atau mengukur kelebihan keuntungan relatif satu unit risiko yang tidak dapat didiversifikasikan yang diukur dengan beta.

h. *Cut Off Candidate* (Ci)

Hasil bagi varian pasar terhadap kelebihan pengembalian lebih besar daripada RFR terhadap *variance error saham* dengan varian pasar pada sensivitas saham individual terhadap *variance error saham.*

- i. Tingkat Pembatas Saham / *Cut Off Point* (C\*) Merupakan nilai C<sub>i</sub> yang paling optimum yaitu nilai C<sub>i</sub> terbesar. j. Proporsi dana untuk portofolio optimal (Wi)
- Merupakan besarnya proporsi masing-masing sekuritas tersebut di dalam portofolio optimal.
- 2. Analisis Portofolio dengan Model *Random*

Diversifikasi *random* atau diversifikasi secara naif (analisis secara acak). Analisis ini terjadi ketika investor menginvestasikan dananya secara acak pada berbagai jenis saham yang berbeda atau pada berbagai jenis aset yang berbeda. Investor memilih aset-aset yang akan dimasukkan ke dalam portofolio tanpa terlalu memperhatikan karakterisitik aset-aset bersangkutan, misalnya tingkat risiko dan *return* yang diharapkan.

# **Teknik Analisis Data**

Dalam penelitian ini, peneliti menggunakan tiga tahap yaitu :

- 1. Tahap pertama, yaitu menganalisis dan menentukan saham-saham mana yang dipilih dalam untuk menentukan portofolio baik menggunakan model indeks tunggal dan model *random*.
- a. Model Indeks Tunggal

Adapun teknik menganalisis data yang digunakan penulis dalam hal ini adalah :

1) Menghitung Tingkat Keuntungan Masing-Masing Saham (Ri*<sup>t</sup>*)

 $R_{it} = \frac{p_{it} - p_{it-1}}{p_{it-1}}$ 

Dimana :

 $R_{it}$  = Tingkat keuntungan saham pada bulan t

 $P_{it}$  = Harga saham pada bulan t setelah penutupan

 $P_{it-1}$  = Harga saham i pada bulan t-1

2) Menghitung Return Ekpektasi Saham (E(R<sub>i</sub>) dan Varian Saham ( $\sigma_i^2$ )

Rumus return ekspektasi saham dapat dihitung sebagai berikut:

 $E(R_i) = \frac{\sum_{t=1}^{N} R_{ij}}{N}$ 

Dimana :

 $E(R_i)$  = Return ekspektasi saham

 $\sum_{t=1}^{N} R_{ij}$  = Jumlah tingkat keuntungan saham

N = Periode pengamatan

Rumus varian saham dapat dihitung sebagai berikut:

$$
\sigma_i^2 = \sum_{j=i}^i \frac{\{R_{ij} - E(R_i)\}^2}{N}
$$

3) Menghitung Tingkat Keuntungan Pasar  $(R_m)$ 

Rumus tingkat keuntungan pasar dapat dihitung sebagai berikut:

 $R_m = \frac{HSG_t - HSG_{t-1}}{HSG_{t-1}}$ 

Dimana :

 $R<sub>m</sub>$  = Tingkat keuntungan pasar

 $IHSG_t$  = IHSG pada bulan t

 $IHSG_{t-1}$  = IHSG pada bulan t-1

4) Menghitung Return Ekspektasi Pasar (E(R<sub>m</sub>)) dan Varian Pasar ( $\sigma_m^2$ ) Rumus return ekspektasi saham dapat dihitung sebagai berikut:

 $E(R_m) = \frac{\sum_{t=1}^{N} R_m}{N}$ Dimana :  $E(R_m)$  = Return ekspektasi pasar = Jumlah tingkat keuntungan pasar = Periode pengamatan Rumus varian pasar dapat dihitung sebagai berikut:  $\sigma_m^2=\sum_{j=i}^{i}\frac{\{R_m-E(R_m)\}^2}{\cdot\cdot}$ 5) Menghitung Tingkat Pengembalian Bebas Risiko ( $R_f$ )  $R_f =$ 6) Menghitung Koefisien α dan β Saham  $\beta_i =$  $E(R_i) = \alpha_i + \beta_i$ .  $E(R_m)$ Sehingga rumus α dapat dihitung sebagai berikut:  $\alpha_i = E(R_i) - (\beta_i \cdot E(R_m))$ 7) Menghitung Kesalahan Residu dan Varian dari Kesalahan Residu  $R_i = \alpha_i + \beta_i$ .  $R_m + e_i$ Sehingga rumus kesalahan residu dapat dihitung sebagai berikut:  $e_i = R_i - \alpha_i - (\beta_i, R_m)$ Varian kesalahan residu:<br> $\sigma_i^2 = \beta_i^2 \cdot \sigma_m^2 + \sigma_{ei}^2$ Sehingga rumus varian kesalahan residu dapat dihitung sebagai berikut:  $\sigma_{ei}^2 = \sigma_i^2 - (\beta_i^2 \sigma_m^2)$ 8) Menghitung *Excess Return Beta* (ERB) masing-masing saham  $ERB_i = \frac{E(R_i) - R_f}{\beta_i}$ Dimana : E(Ri) = *return* ekspektasi saham ke-i Rf = *Risk free rate*  $\beta_i$  = Beta saham ke-i 9) Menghitung *Cutt Of Candidate* (Ci) dan *Cut Off Point* (C\*)  $A_i = \frac{[E(R_i) - R_f]\beta_i}{\sigma_{ei}^2}$  $B_i = \frac{\beta_i^2}{\sigma_{ei}^2}$  $\sigma_{ai}^2$  = varian dari kesalahan residu sekuritas ke-i yang juga merupakan risiko unik atau risiko tidak sistematis  $C_i = \frac{\sigma_m^2 \sum_{j=1}^l A_j}{1 + \sigma_m^2 \sum_{j=1}^l B_j}$ Dimana : C<sup>i</sup> = *cut-off point*  $\sigma_m^2$  varian pasar 10) Menentukan besarnya proporsi saham (Wi) Dapat dihitung dengaan rumus  $W_i$  =

Dengan  $X_i = \frac{\beta_i}{\sigma^2}$  (ERBi – C\*) Dimana :  $W_i$  = Proporsi saham ke-i

 $\beta_i$  = Beta saham ke-i

 $\sigma_{\text{ei}}^2$  = Varian dari kesalahan residu ke-i

ERBi = *Excess return beta* saham ke-i

C\* = Nilai *cut-of point* 

b. Model *Random*

Langkah pertama adalah memberi nomor urut pada saham-saham yang akan djadikan sampel secara acak/*random*. Langkah kedua yaitu menentukan halaman dan kolom tabel secara *random*. Sehingga akan diperoleh sampel saham-saham yang akan dijadikan kandidat portofolio.

- 2. Tahap kedua, membandingkan *return* portofolio antara saham-saham yang menjadi kandidat portofolio dengan menggunakan model indeks tunggal dan model *random.*
- 3. Tahap ketiga, melakukan uji hipotesis yaitu uji beda dua rata-rata *untuk independen samples.*

Untuk melakukan uji hipotesis, dilakukan tahapan-tahapan sebagai berikut :

- a. Mengelompokkan kandidat saham yang tergolong dalam portofolio berdasarkan model indeks tunggal dan model *random.*
- b. Melakukan uji statistik non parametik, yaitu uji rata-rata dua sampel independen *(*Uji *Mann Whitney* (*U Test*))
- c. Dari hasil uji statistik tersebut, maka peneliti dapat menyimpulkan tentang perbedaan *return* portofolio menggunakan model indeks tunggal dan model *random.*

# **ANALISIS DAN PEMBAHASAN**

# **Analisis Menggunakan Model Indeks Tunggal**

Berikut langkah-langkah dalam membentuk portofolio menggunakan model indeks tunggal adalah :

1. Menghitung Tingkat Keuntungan Masing-Masing Saham (Ri*<sup>t</sup>*)

 $R_{it} = \frac{p_{it} - p_{it-1}}{p_{it-1}}$ 

Dimana :

 $R_{it}$  = Tingkat keuntungan saham pada bulan t

 $P_{it}$  = Harga saham pada bulan t setelah penutupan

 $P_{it-1}$  = Harga saham i pada bulan t-1

2. Menghitung Return Ekpektasi Saham (E(R<sub>i</sub>) dan Varian Saham ( $\sigma_i^2$ )

Rumus return ekspektasi saham dapat dihitung sebagai berikut:

 $E(R_i) = \frac{\sum_{t=1}^{N} R_{ij}}{N}$ 

Dimana :

 $E(R_i)$  = Return ekspektasi saham<br> $\sum_{t=1}^{N} R_{ij}$  = Jumlah tingkat keuntung = Jumlah tingkat keuntungan saham

N = Periode pengamatan

Rumus varian saham dapat dihitung sebagai berikut:

 $\sigma_i^2 = \sum_{j=i}^{i} \frac{\{R_{ij} - E(R_i)\}^2}{N}$ 

| $\bf N$        | Kode        | $E(R_i)$       | Varian Saham |
|----------------|-------------|----------------|--------------|
| 1              | AALI        | 0,006408302    | 0,008811517  |
| $\overline{2}$ | <b>ADRO</b> | -0,002339647   | 0,012460488  |
| 3              | <b>AKRA</b> | 0,031755815    | 0,015117196  |
| $\overline{4}$ | <b>ANTM</b> | $-0,003199253$ | 0,011899943  |
| 5              | <b>ASII</b> | $-0,004706971$ | 0,021994478  |
| 6              | ASRI        | 0,039365644    | 0,019826238  |
| 7              | <b>BBCA</b> | 0,01787885     | 0,004333214  |
| 8              | <b>BBNI</b> | 0,023077989    | 0,008094555  |
| 9              | <b>BBRI</b> | 0,015429457    | 0,013455524  |
| 10             | <b>BDMN</b> | $-0,000232215$ | 0,00689398   |
| 11             | <b>CPIN</b> | 0,037952522    | 0,036995971  |
| 12             | <b>GJTL</b> | 0,03531434     | 0,020272452  |
| 13             | <b>INDF</b> | 0,015067337    | 0,005049919  |
| 14             | <b>ITMG</b> | 0,00131465     | 0,009632224  |
| 15             | <b>JSMR</b> | 0,026477522    | 0,00560962   |
| 16             | <b>KLBF</b> | 0,020639195    | 0,019861436  |
| 17             | <b>PGAS</b> | 0,011678029    | 0,006601524  |
| 18             | <b>PTBA</b> | -0,002352833   | 0,009444687  |
| 19             | <b>SMGR</b> | 0,016885734    | 0,006680676  |
| 20             | SMRA        | 0,024931253    | 0,021790332  |
| 21             | <b>TINS</b> | $-0,000410298$ | 0,015952124  |
| 22             | <b>TLKM</b> | $-0,005227007$ | 0,016335577  |
| 23             | <b>UNTR</b> | 0,009832125    | 0,006598429  |

**Tabel 1 Nilai** *Expected Return* **dan Varian 23 Saham Kompas 100 Periode Penelitian Februari 2010 – Juli 2014** 

Sumber: data olahan Excel, 2015

Dari tabel di atas terdapat 7 saham yang memiliki tingkat pengembalian yang negatif yaitu ADRO, ANTM, ASII, BDMN, PTBA, TINS dan TLKM. Sedangkan sisanya yaitu sebanyak 16 saham lainnya memiliki tingkat pengembalian positif. Saham yang memiliki tingkat pengembalian positif dapat dijadikan acuan sementara untuk menentukan pilihan dalam berinvestasi.

3. Menghitung Tingkat Keuntungan Pasar (Rm)

Rumus tingkat keuntungan pasar dapat dihitung sebagai berikut:

 $R_m = \frac{HSG_t - HSG_{t-1}}{HSG_{t-1}}$ 

Dimana :

 $R<sub>m</sub>$  = Tingkat keuntungan pasar

 $IHSG_t$  = IHSG pada bulan t

 $IHSG_{t-1}$  = IHSG pada bulan t-1

4. Menghitung Return Ekspektasi Pasar (E(R<sub>m</sub>)) dan Varian Pasar ( $\sigma_m^2$ )

Rumus return ekspektasi saham dapat dihitung sebagai berikut:<br> $E(\mathbf{R}) \geq \sum_{k=1}^{N} R_m$ 

$$
E(R_m) = \frac{\Delta t - 1}{N}
$$

Dimana :

 $E(R_m)$  = Return ekspektasi pasar

 $\sum_{t=1}^{N} R_m$  = Jumlah tingkat keuntungan pasar

N = Periode pengamatan

Rumus varian pasar dapat dihitung sebagai berikut:

$$
\sigma_m^2 = \sum_{j=i}^i \frac{\{R_m - E(R_m)\}^2}{N}
$$

 Dari perhitungan IHSG dapat diketahui bahwa nilai *expected return market* sebesar 0,729913629 dan nilai  $\{R_m - E(R_m)\}^2$  sebesar 0,11669105 dengan periode pengamatan 54 bulan maka varian dari pasar  $(\sigma_m^2)$  sebesar 0,002160945 atau 0,2201718%. Dengan nilai *expected return market* yang positif, maka dapat disimpulkan bahwa modal dapat memberikan *return* bagi investor sebesar 0,2160945 %.

5. Menghitung Tingkat Pengembalian Bebas Risiko (Rf)  $R_f = \frac{\sum_{i=1}^{n} Tingkat Suku Bunga SBI}{Efit{Silb}{{\cal S}l}$ 

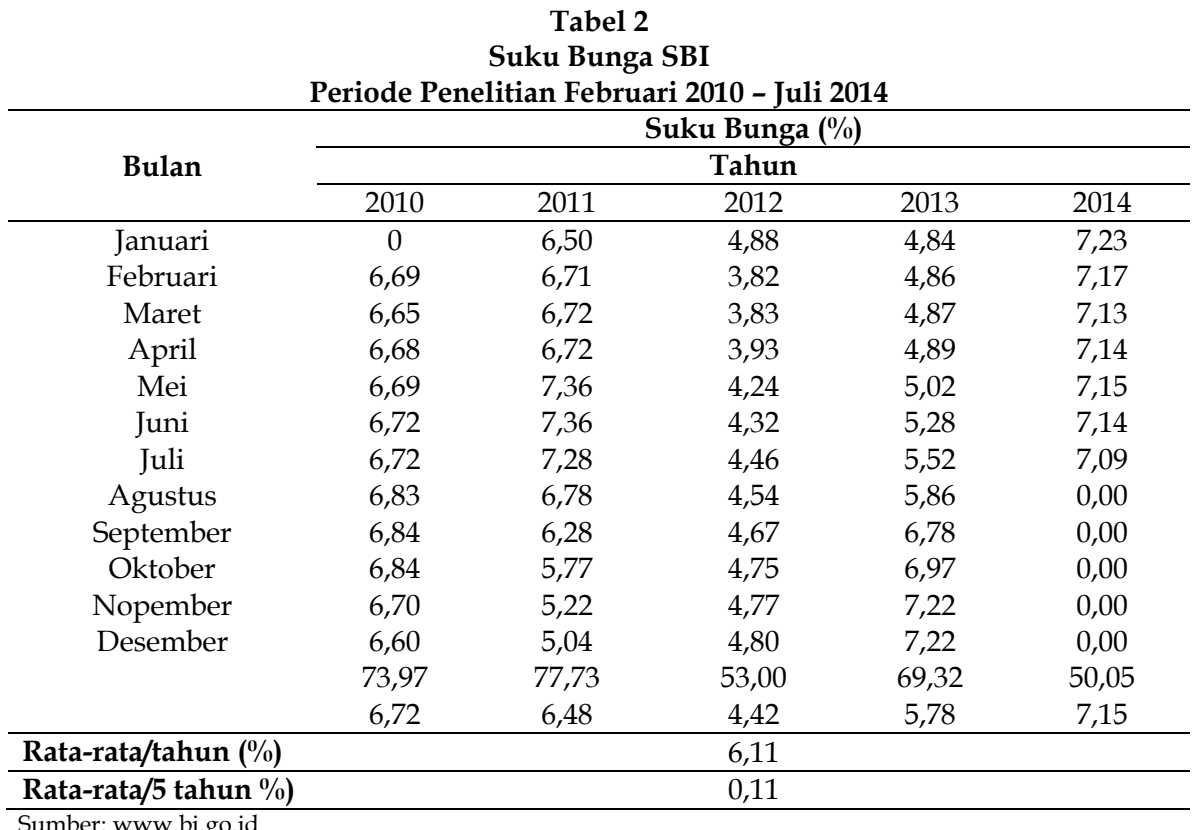

Sumber: <u>www.bi.go.id</u>

Dari tabel di atas dapat diketahui bahwa rata-rata *risk free rate* per lima tahun sebesar 6,11 % atau 0,0611. Dalam penelitian ini, karena harga saham yang dipergunakan adalah data saham per bulan, maka *risk free rate* yang digunakan juga dihitung dalam satuan bulanan yaitu rata-rata *risk free rate* selama lima tahun dibagi 54 bulan, sehingga didapatkan nilai Rf/bulan sebesar 0,11 % atau 0,0011

6. Menghitung Koefisien α dan β Saham

 $\beta_i =$  $E(R_i) = \alpha_i + \beta_i$ .  $E(R_m)$ Sehingga rumus α dapat dihitung sebagai berikut:  $\alpha_i = E(R_i) - (\beta_i, E(R_m))$ 

| Periode Penelitian Februari 2010 – Juli 2014 |             |             |                |  |  |
|----------------------------------------------|-------------|-------------|----------------|--|--|
| N <sub>0</sub>                               | Kode        | β           | α              |  |  |
| 1                                            | AALI        | 0,306052041 | 0,002271422    |  |  |
| 2                                            | ADRO        | 0,69414687  | $-0,011722374$ |  |  |
| 3                                            | AKRA        | 1,772472024 | 0,007797454    |  |  |
| 4                                            | ANTM        | 1,353569532 | -0,021495343   |  |  |
| 5                                            | ASII        | 1,100078278 | $-0.01957664$  |  |  |
| 6                                            | ASRI        | 2,059926439 | 0,011521785    |  |  |
| 7                                            | BBCA        | 1,064473059 | 1,064473059    |  |  |
| 8                                            | BBNI        | 1,40541586  | 0,004081097    |  |  |
| 9                                            | BBRI        | 1,85111385  | -0,009591899   |  |  |
| 10                                           | BDMN        | 0,84784167  | -0,011692423   |  |  |
| 11                                           | <b>CPIN</b> | 1,947340757 | 0,011630474    |  |  |
| 12                                           | GJTL        | 1,596000271 | 0,013741334    |  |  |
| 13                                           | INDF        | 0,982852697 | 0,001782196    |  |  |
| 14                                           | <b>ITMG</b> | 0,609083037 | $-0,006918276$ |  |  |
| 15                                           | <b>JSMR</b> | 0,813553092 | 0,01548079     |  |  |
| 16                                           | <b>KLBF</b> | 0,85102043  | 0,009136021    |  |  |
| 17                                           | PGAS        | 0,637421013 | 0,003062061    |  |  |
| 18                                           | <b>PTBA</b> | 0,943561131 | -0,015106873   |  |  |
| 19                                           | <b>SMGR</b> | 1,243547638 | 7,68016E-05    |  |  |
| 20                                           | <b>SMRA</b> | 2,419245317 | -0,00776949    |  |  |
| 21                                           | TINS        | 1,320891864 | $-0,018264687$ |  |  |
| 22                                           | TLKM        | 1,148620721 | $-0,02075282$  |  |  |
| 23                                           | UNTR        | 0,903916579 | -0,002386043   |  |  |

**Tabel 3 Koefisien Beta (β) dan Alpha (α) Pada 23 Saham Kompas 100 Periode Penelitian Februari 2010 – Juli 2014** 

Sumber: data olahan Excel, 2015

Koefisien beta (β) dapat menunjukkan saham terhadap kondisi pasar. Koefisien beta (β) dapat bernilai positif maupun negatif. Beta yang bernilai positif menunjukkan bahwa kenaikan *return* pasar akan menyebabkan kenaikan return saham. Sedangkan beta yang bernilai negatif menunjukkan bahwa kenaikan *return* pasar akan menyebabkan penurunan saham. Besarnya koefisien beta yang normal adalah β = 1. Apabila β < 1 maka disebut sebagai *defensive stock* (saham lemah), artinya jika *return* pasar mengalami kenaikan sebesar x %, maka *return* saham juga akan mengalami kenaikan kurang dari x % dan begitu pula sebaliknya. Sedangkan apabila β > 1 maka disebut sebagai *aggresive stock* (saham agresif), artinya apabila *return* pasar mengalami kenaikan sebesar x %, maka *return* saham akan mengalami kenaikan lebih dari x % dan begitu pula sebaliknya. Berikut ini adalah saham-saham yang termasuk dalam saham lemah ( $β < 1$ )

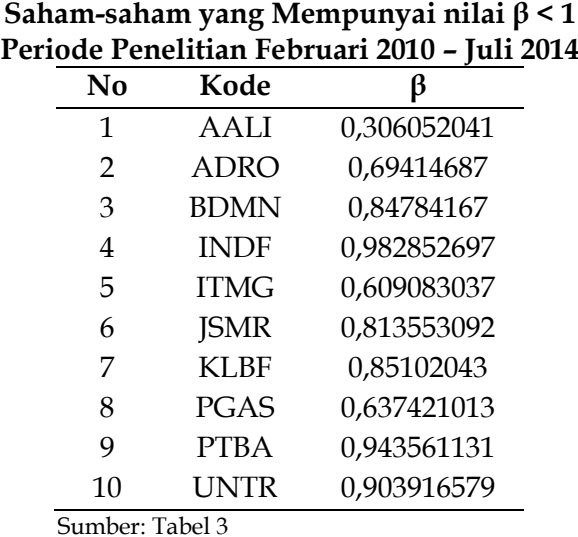

**Tabel 4** 

Sedangkan berikut ini adalah saham-saham yang termasuk dalam saham agresif (β > 1):

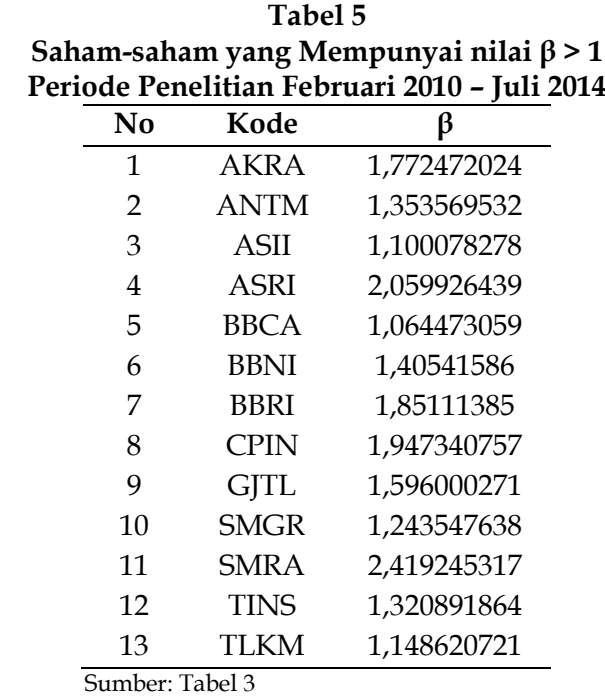

7. Menghitung Kesalahan Residu dan Varian dari Kesalahan Residu  $R_i = \alpha_i + \beta_i$ .  $R_m + e_i$ Sehingga rumus kesalahan residu dapat dihitung sebagai berikut:  $e_i = R_i - \alpha_i - (\beta_i R_m)$ Varian kesalahan residu:<br> $\sigma_i^2 = \beta_i^2 \cdot \sigma_m^2 + \sigma_{ei}^2$ Sehingga rumus varian kesalahan residu dapat dihitung sebagai berikut: =

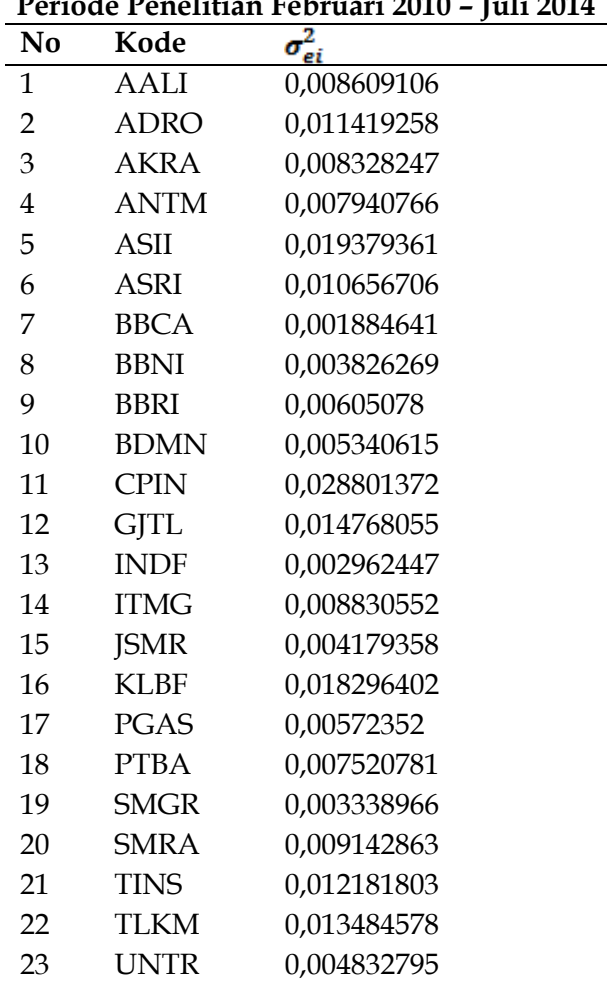

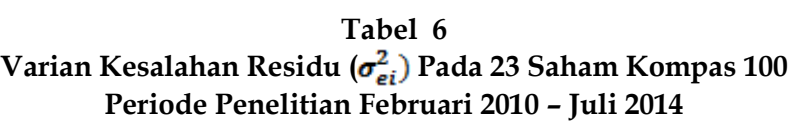

Sumber: data olahan Excel, 2015

8. Menghitung *Excess Return Beta* (ERB) masing-masing saham  $ERB_i =$ 

Dimana : E(Ri) = *return* ekspektasi saham ke-i  $R_f$  = *Risk free rate*<br> $\beta_i$  = *Beta saham* 

 $=$  Beta saham ke-i

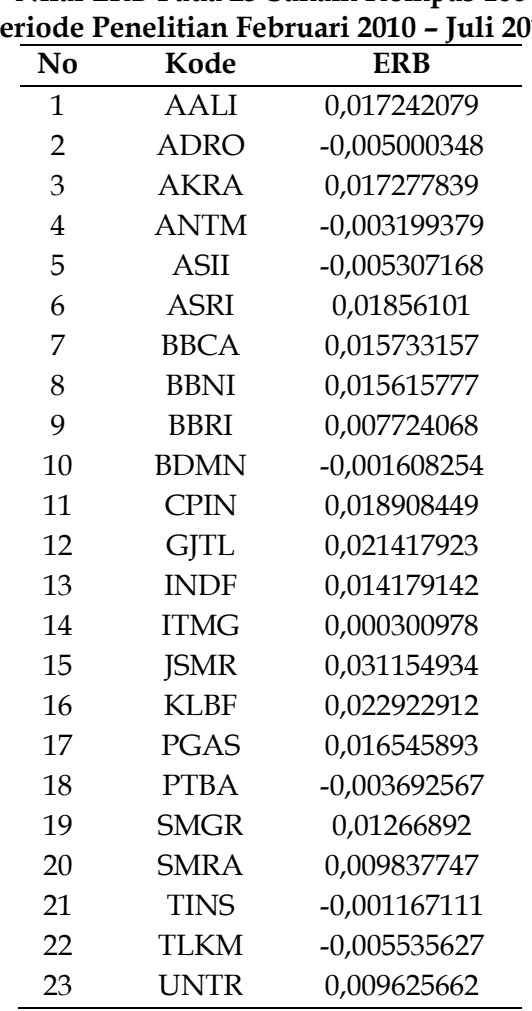

**Tabel 7 Nilai ERB Pada 23 Saham Kompas 100 Periode Penelitian Februari 2010 – Juli 2014** 

Sumber: data olahan Excel, 2015

Dari perhitungan tabel di atas, terdapat 16 saham yang memiliki nilai ERB positif dan 7 saham yang memiliki nilai ERB negatif. Ketujuh saham yang memiliki nilai negatif yaitu ADRO, ANTM, ASII, BDMN, PTBA, TINS dan TLKM tidak memenuhi syarat untuk membentuk portofolio optimal. Sedangkan 16 saham yang memiliki nilai ERB positif, memiliki peluang untuk menjadi bagian dalam pembentukan portofolio optimal.

Langkah selanjutnya adalah menyusun nilai ERB dengan cara mengurutkan dari saham yang memiliki nilai ERB terbesar hingga saham yang memiliki nilai ERB terkecil. Sahamsaham dengan nilai ERB terbesar merupakan kandidat untuk dimasukkan ke dalam portofolio optimal.

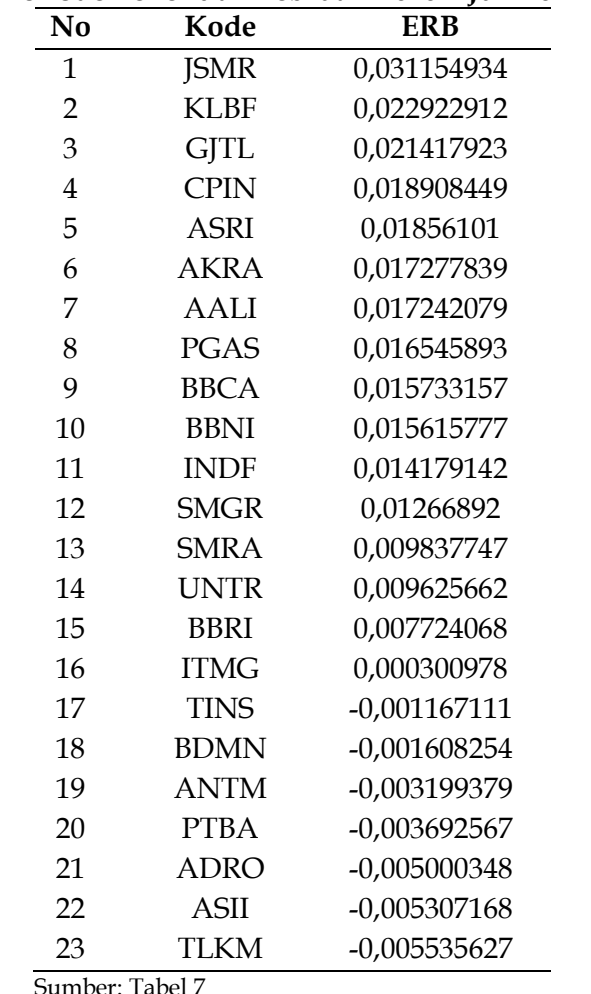

**Tabel 8 Urutan ERB Terbesar Hingga Terkecil Pada Saham Kompas 100 Periode Penelitian Februari 2010 – Juli 2014** 

9. Menghitung *Cutt Of Candidate* (Ci)

Ci adalah nilai C untuk sekuritas ke-i yang dihitung dari akumulasi nilai A1 sampai dengan A<sub>i</sub> dan akumulasi nilai B<sub>1</sub> sampai dengan B<sub>i</sub>. Misalnya untuk menghitung nilai C<sub>5</sub> yang menunjukan nilai C untuk saham ke-5, maka dihitung dari akumulasi A1, A2, A3, A4, A<sup>5</sup> dan akumulasi dari B1, B2, B3, B4, B5.

 $A_i = \frac{[\mathbf{E}(\mathbf{R}_i) - \mathbf{R}_f]\boldsymbol{\beta}_i}{\sigma_{ei}^2}$  $B_i = \frac{\beta_i^2}{\sigma_{ei}^2}$ 

 $\sigma_{ei}^2$  = varian dari kesalahan residu sekuritas ke-i yang juga merupakan risiko unik atau risiko tidak sistematis

$$
C_i = \frac{\sigma_m^2 \sum_{j=1}^l A_j}{1 + \sigma_m^2 \sum_{j=1}^l B_j}
$$

Dimana :  $C_i$  = cut-off point  $\sigma_m^2$  varian pasar

| Periode Penelitian Februari 2010 – Juli 2014 |             |                |             |             |  |
|----------------------------------------------|-------------|----------------|-------------|-------------|--|
| No                                           | Kode        | $A_i$          | $B_i$       | $C_i$       |  |
| $\mathbf{1}$                                 | <b>JSMR</b> | 4,933885396    | 158,3661009 | 0,007943447 |  |
| $\overline{2}$                               | <b>KLBF</b> | 0,907369232    | 39,58350688 | 0,008840875 |  |
| 3                                            | <b>GJTL</b> | 3,694196286    | 172,4815366 | 0,011444488 |  |
| 4                                            | <b>CPIN</b> | 2,489583115    | 131,6651185 | 0,012463026 |  |
| 5                                            | <b>ASRI</b> | 7,390640194    | 398,1809295 | 0,014244416 |  |
| 6                                            | <b>AKRA</b> | 6,517703827    | 377,2291113 | 0,014901956 |  |
| 7                                            | <b>AALI</b> | 0,187595387    | 10,88009098 | 0,014916495 |  |
| 8                                            | <b>PGAS</b> | 1,174572254    | 70,98874978 | 0,014979975 |  |
| 9                                            | <b>BBCA</b> | 9,459247375    | 601,2301039 | 0,015166837 |  |
| 10                                           | <b>BBNI</b> | 8,061163995    | 516,2192161 | 0,015245675 |  |
| 11                                           | <b>INDF</b> | 4,62355734     | 326,0816108 | 0,01513918  |  |
| 12                                           | <b>SMGR</b> | 5,867490502    | 463,1405495 | 0,014832359 |  |
| 13                                           | <b>SMRA</b> | 6,297573608    | 640,1438789 | 0,014100543 |  |
| 14                                           | <b>UNTR</b> | 1,627379787    | 169,0667882 | 0,013933828 |  |
| 15                                           | <b>BBRI</b> | 4,374223698    | 566,3109085 | 0,013244873 |  |
| 16                                           | <b>ITMG</b> | 0,012644469    | 42,01120535 | 0,013139207 |  |
| 17                                           | <b>TINS</b> | $-0,167161072$ | 143,2263588 | 0,012751833 |  |
| 18                                           | <b>BDMN</b> | $-0,216467536$ | 134,5978809 | 0,012395495 |  |
| 19                                           | <b>ANTM</b> | -0,738183633   | 230,7271651 | 0,011759203 |  |
| 20                                           | <b>PTBA</b> | $-0,437124856$ | 118,3796751 | 0,011442368 |  |
| 21                                           | <b>ADRO</b> | $-0,210991542$ | 42,19537376 | 0,011323064 |  |
| 22                                           | <b>ASII</b> | $-0,33141378$  | 62,44644444 | 0,011146386 |  |
| 23                                           | <b>TLKM</b> | $-0,541605127$ | 97,83988479 | 0,010873254 |  |

**Tabel 9 Perhitungan Nilai Ai, Bi, C<sup>i</sup> Pada 23 Saham Kompas 100 Periode Penelitian Februari 2010 – Juli 2014** 

Sumber: data olahan Excel, 2015

## 10.Menentukan *Cut Off Point* (C\*)

*Unique cut-off point* (C\*) yaitu titik pembatas (Ci) yang merupakan nilai C untuk saham kei yang dihitung dari akumulasi nilai-nilai  $A_1$  sampai dengan  $A_i$ , dan nilai-nilai  $B_1$  sampai dengan Bi. Cut-of point (C\*) merupakan nilai Ci terbesar dari sederetan Ci saham. *Unique cut-off point* (C\*) ini menunjukkan batas pemisah antara penerimaan dan penolakan saham untuk portofolio efisien. Berikut letak nilai C\* dapat dilihat pada tabel 10:

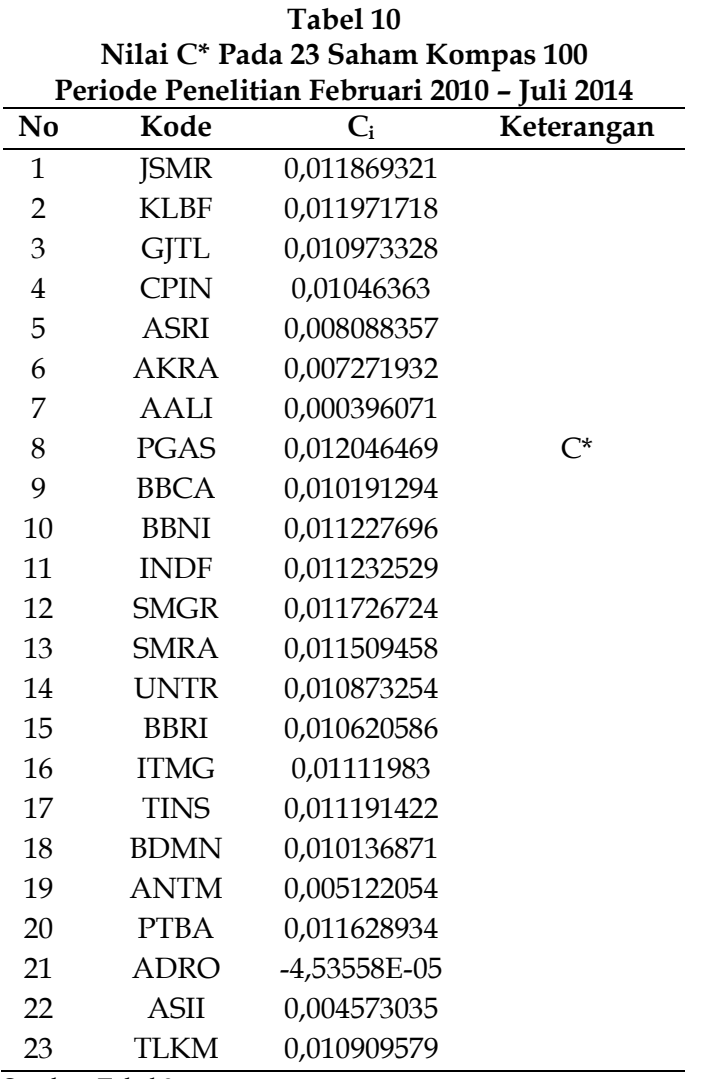

Sumber: Tabel 9

Setelah ditentukan nilai *Cut-Off Point* (C\*) di atas dengan nilai ERB yang sudah disusun dari yang terbesar sampai yang terkecil, maka selanjutnya nilai ERB tersebut dibandingkan dengan nilai *cut-off point*. Apabila nilai ERB saham lebih besar dari nilai *cutoff poin*, maka saham tersebut memenuhi kriteria untuk menjadi kandidat portofolio optimal. Sedangkan apabila nilai ERB saham kecil dari nilai *cut-off point* saham, maka saham tersebut tidak memenuhi kriteria untuk menjadi kandidat portofolio optimal. Berikut ini adalah tabel perbandingan antara nilai ERB saham dengan nilai *cut off point*

 $(C^*)$ :

| Periode Penelitian Februari 2010 - Juli 2014 |             |                |         |                |                        |  |
|----------------------------------------------|-------------|----------------|---------|----------------|------------------------|--|
| N <sub>0</sub>                               | Kode        | <b>ERB</b>     |         | $\mathsf{C}^*$ | Keterangan             |  |
| $\mathbf{1}$                                 | <b>JSMR</b> | 0,031154934    | >       | 0,012046469    | Portofolio Optimal     |  |
| $\overline{2}$                               | <b>KLBF</b> | 0,022922912    | >       | 0,012046469    | Portofolio Optimal     |  |
| 3                                            | <b>GJTL</b> | 0,021417923    | >       | 0,012046469    | Portofolio Optimal     |  |
| $\overline{4}$                               | <b>CPIN</b> | 0,018908449    | >       | 0,012046469    | Portofolio Optimal     |  |
| 5                                            | <b>ASRI</b> | 0,01856101     | >       | 0,012046469    | Portofolio Optimal     |  |
| 6                                            | <b>AKRA</b> | 0,017277839    | >       | 0,012046469    | Portofolio Optimal     |  |
| 7                                            | <b>AALI</b> | 0,017242079    | >       | 0,012046469    | Portofolio Optimal     |  |
| 8                                            | <b>PGAS</b> | 0,016545893    | >       | 0,012046469    | Portofolio Optimal     |  |
| 9                                            | <b>BBCA</b> | 0,015733157    | >       | 0,012046469    | Portofolio Optimal     |  |
| 10                                           | <b>BBNI</b> | 0,015615777    | >       | 0,012046469    | Portofolio Optimal     |  |
| 11                                           | <b>INDF</b> | 0,014179142    | >       | 0,012046469    | Portofolio Optimal     |  |
| 12                                           | <b>SMGR</b> | 0,01266892     | >       | 0,012046469    | Portofolio Optimal     |  |
| 13                                           | <b>SMRA</b> | 0,009837747    | $\,<$   | 0,012046469    | Non Portofolio Optimal |  |
| 14                                           | <b>UNTR</b> | 0,009625662    | $\,<\,$ | 0,012046469    | Non Portofolio Optimal |  |
| 15                                           | <b>BBRI</b> | 0,007724068    | $\,<\,$ | 0,012046469    | Non Portofolio Optimal |  |
| 16                                           | <b>ITMG</b> | 0,000300978    | $\,<\,$ | 0,012046469    | Non Portofolio Optimal |  |
| 17                                           | <b>TINS</b> | $-0,001167111$ | $\,<$   | 0,012046469    | Non Portofolio Optimal |  |
| 18                                           | <b>BDMN</b> | $-0,001608254$ | $\,<$   | 0,012046469    | Non Portofolio Optimal |  |
| 19                                           | <b>ANTM</b> | -0,003199379   | $\,<\,$ | 0,012046469    | Non Portofolio Optimal |  |
| 20                                           | <b>PTBA</b> | $-0,003692567$ | $\,<\,$ | 0,012046469    | Non Portofolio Optimal |  |
| 21                                           | <b>ADRO</b> | $-0,005000348$ | $\,<\,$ | 0,012046469    | Non Portofolio Optimal |  |
| 22                                           | <b>ASII</b> | $-0,005307168$ | $\,<\,$ | 0,012046469    | Non Portofolio Optimal |  |
| 23                                           | <b>TLKM</b> | $-0,005535627$ | $\,<\,$ | 0,012046469    | Non Portofolio Optimal |  |

**Tabel 11 Perbandingan antara Nilai ERB Saham dengan Nilai** *Cut Off Point* **Saham Pada Saham Kompas 100** 

Sumber: Tabel 7 dan Tabel 9

11. Menentukan besarnya proporsi saham (Wi) Dapat dihitung dengaan rumus  $W_i$  =

Dengan 
$$
X_i = \frac{\beta_i}{\sigma_{ei}^2}
$$
 (ERBi – C<sup>\*</sup>)  
Dimana :  
  $W_i$  = Proporsi saham ke-i

= Beta saham ke-i

 $\sigma_{ei}^2$  = Varian dari kesalahan residu ke-i

ERBi = *Excess return beta* saham ke-i

C\* = Nilai *cut-of point* 

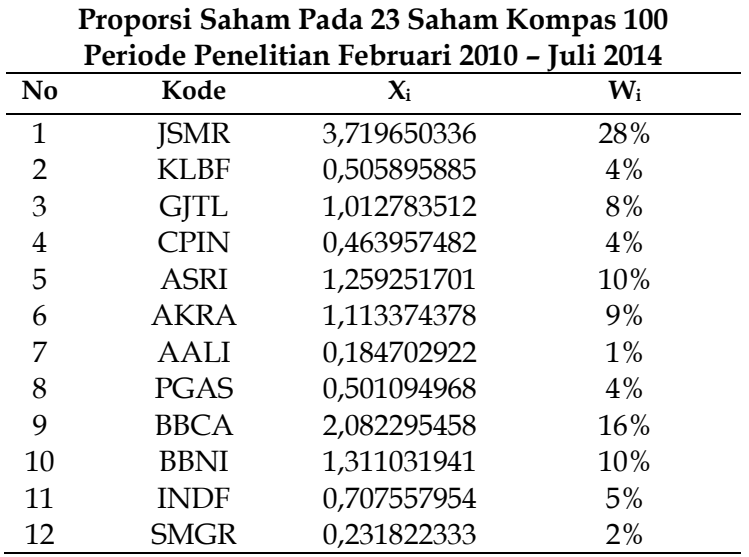

**Tabel 12** 

Sumber: data olahan Excel, 2015

### **Analisis Menggunakan Model** *Random*

1. Proses *Random* Pertama

Langkah pertama dengan memberikan nomor urut pada saham melalui proses *random* mulai dari nomor 1 sampai dengan 23 sesuai jumlah saham yang dijadikan sampel. Langkah selanjutnya menentukan halaman dan kolom tabel melalui proses *random*. Setelah itu melakukan proses *random*, maka proses *random* yang pertama didapat halaman puluhribuan ketujuh dan kolom 31-35 yang terdiri dari saham-saham nomor {2, 4}. Karena baru mendapat dua saham, maka dilakukan proses *random* yang sama yang kemudian didapat halaman puluhribuan kelima dan kolom 16-20, yang terdiri dari saham-saham nomor {1, 11, 20, 21}. Pada proses *random* selanjutnya didapat halaman puluh ribuan kedua dan kolom 1-5 yang terdiri dari saham-saham nomor {7, 9} serta halaman puluh ribuan pertama dan kolom 36-40 yang terdiri dari saham-saham nomor {5, 15}. Karena baru mendapat sepuluh saham, maka proses *random* yang sama dilakukan lagi, sehingga didapat halaman puluh ribuan keenam dan kolom 26-30 yang terdiri dari saham-saham nomor {10, 23}. Proses *random* terus dilakukan sampai didapatkan dua belas saham yang menjadi kandidat portofolio secara *random.*

Berikut ini keduabelas saham yang menjadi kandidat portofolio secara *random* pada proses *random* pertama:

|                        |             | Kandidat Portofolio Secara R <i>andom</i> pada Proses R <i>andom</i> Pertama |  |
|------------------------|-------------|------------------------------------------------------------------------------|--|
| $\mathbf{N}\mathbf{0}$ | Kode        | $E(R_i)$                                                                     |  |
| 1                      | ADRO        | $-0,002339647$                                                               |  |
| 2                      | <b>ANTM</b> | $-0,003199253$                                                               |  |
| 3                      | AALI        | 0,006408302                                                                  |  |
| 4                      | <b>CPIN</b> | 0,037952522                                                                  |  |
| 5                      | <b>SMRA</b> | 0,024931253                                                                  |  |
| 6                      | <b>TINS</b> | $-0,000410298$                                                               |  |
| 7                      | <b>BBCA</b> | 0,01787885                                                                   |  |
| 8                      | <b>BBRI</b> | 0.015429457                                                                  |  |
| 9                      | ASII        | $-0,004706971$                                                               |  |
| 10                     | <b>JSMR</b> | 0,026477522                                                                  |  |
| 11                     | <b>BDMN</b> | $-0,000232215$                                                               |  |
| 12                     | UNTR        | 0,009832125                                                                  |  |

**Tabel 13** 

Sumber: data olahan Excel, 2015

## 2. Proses *Random* Kedua

Langkah pertama dengan memberikan nomor urut pada saham melalui proses *random* mulai dari nomor 1 sampai dengan 23 sesuai jumlah saham yang dijadikan sampel. Langkah selanjutnya menentukan halaman dan kolom tabel melalui proses *random*. Setelah itu melakukan proses *random*, maka proses *random* yang pertama didapat halaman puluhribuan keempat dan kolom 1-5 yang terdiri dari saham-saham nomor {8, 13, 18, 22}. Karena baru mendapat empat saham, maka dilakukan proses *random* yang sama yang kemudian didapat halaman puluhribuan kesembilan dan kolom 21-25, yang terdiri dari saham-saham nomor {9, 14}. Pada proses *random* selanjutnya didapat halaman puluh ribuan keenam dan kolom 11-15 yang terdiri dari saham-saham nomor {4, 23} serta halaman puluh ribuan kedelapan dan kolom 31-35 yang terdiri dari saham-saham nomor {10, 21}. Karena baru mendapat sepuluh saham, maka proses *random* yang sama dilakukan lagi, sehingga didapat halaman puluh ribuan kelima dan kolom 26-30 yang terdiri dari saham-saham nomor {5, 15}. Proses *random* terus dilakukan sampai didapatkan dua belas saham yang menjadi kandidat portofolio secara *random*.

Berikut ini keduabelas saham yang menjadi kandidat portofolio secara *random* pada proses *random* kedua:

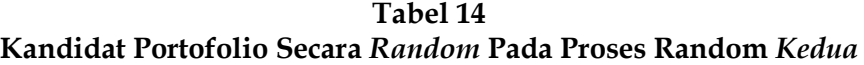

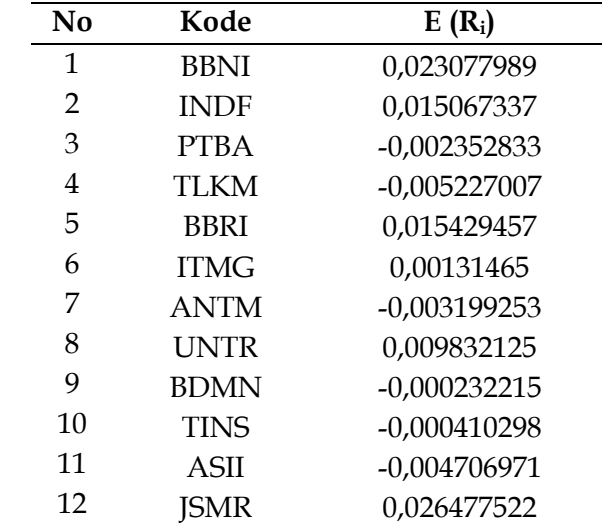

Sumber: data olahan Excel, 2015

## **Uji Perbedaan (Uji Hipotesis)**

 Setelah menganalisis saham dan memperoleh kandidat portofolio, maka selanjutnya akan dilakukan pengujian hipotesis dengan cara membandingkan return portofolio antara saham-saham yang menjadi kandidat portofolio menggunakan model indeks tunggal dengan saham-saham yang menjadi kandidat portofolio menggunakan model random.

 Pengujian hipotesis dilakukan menggunakan uji *Mann Whitney (U-Test)*. Uji ini merupakan uji yang digunakan untuk menguji dua sampel independen *(Two Independent Sample Tests*) dengan bentuk data ordinal.

Prosedur pengujian ini dapat dilakukan sebagai berikut:

- a. Susun kedua hasil penelitian menjadi satu kelompok sampel.
- b. Hitung jenjang untuk tiap-tiap nilai dalam sampel gabungan.
- c. Jenjang diberikan mulai dari nilai E(Ri) terkecil sampai nilai E(Ri) terbesar.
- d. Nilai E(Ri) yang sama diberi jenjang rata-rata
- e. Selanjutnya jumlahkan nilai jenjang untuk masing-masing sampel.
- f. Hitung nilai U dengan menggunakan rumus :

$$
U_1 = n1.n2 + \frac{n_1 (n_1 + 1)}{2} - R_1
$$
  

$$
U_2 = n1.n2 + \frac{n_2 (n_2 + 1)}{2} - R_2
$$

Dimana :

 $n_1$  = jumlah sampel 1

 $n_2$  = jumlah sampel 2

 $R_1$  = jumlah jenjang pada sampel 1

- $R_2$  = jumlah jenjang pada sampel 2
- g. Diantara hasil nilai  $U_1$  dan  $U_2$ , pilih nilai U terkecil yang nantinya akan digunakan sebagai Uhitung untuk dibandingkan dengan Utabel.
- h. Jika nilai U yang sudah dipilih sesuai langkah nomor 7 memiliki nilai yang lebih besar dari nilai  $\frac{n_1 \cdot n_2}{2}$ , maka nilai tersebut adalah nilai U', sehingga nilai U<sub>hitung</sub> yang dapat dirumuskan sebagai berikut:
	- $U = n_1.n_2 U'$

Tetapi jika nilai U yang sudah dipilih sesuai langkah nomor 7 memiliki nilai yang lebih kecil dari nilai  $\frac{n_1 \cdot n_2}{2}$ , maka nilai tersebut adalah nilai U<sub>hitung</sub>.

i. Dengan kriteria pengambilan keputusan sebagai berikut: Apabila Uhitung  $\geq U_{\text{table}}(\alpha : n1, n2)$ , maka H<sub>0</sub> diterima Apabila U $_{\text{hitung}}$ <U $_{\text{table}}$  ( $\alpha$  : n1,n2), maka H<sub>0</sub> ditolak

# **Uji Hipotesis** *Mann Whitney (U Test)* **Antara Portofolio Menggunakan Model Indeks Tunggal Dengan Menggunakan Model** *Random* **Pada Proses Pertama**

Dengan penentuan α = 0,05, maka pengujian uji *Mann Whitney (U Test)* adalah sebagai berikut:

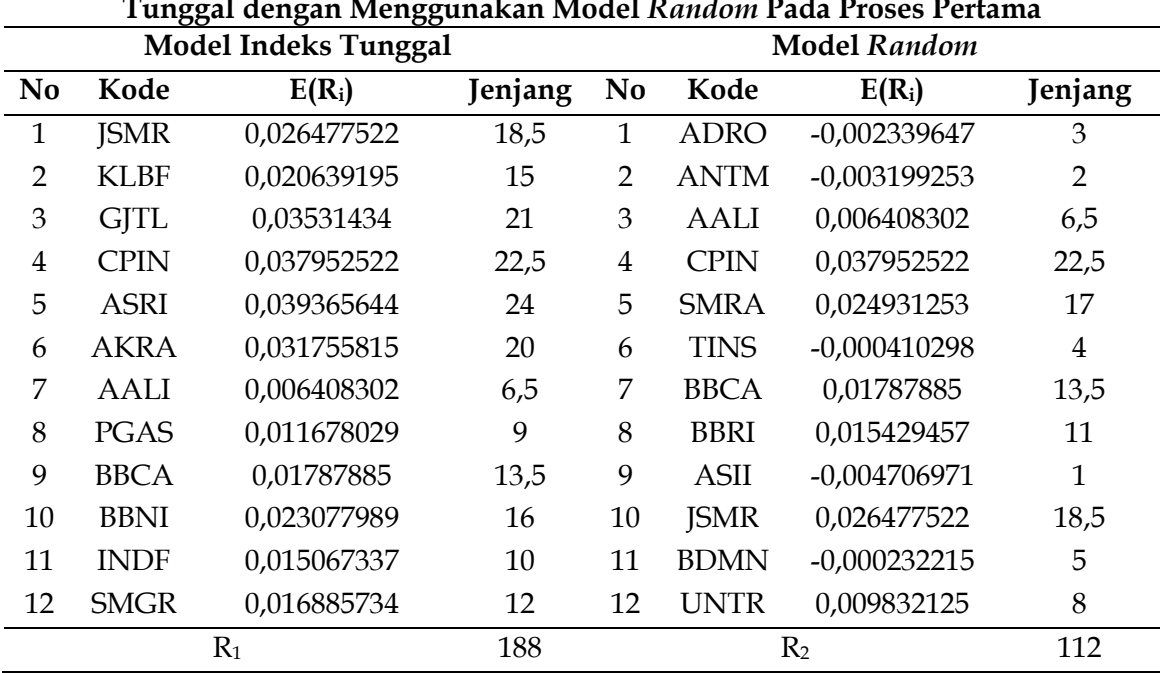

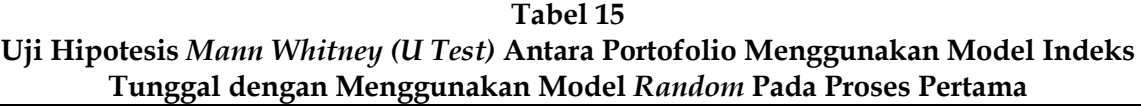

Sumber: Tabel 1 dan Tabel 13

Dari tabel di atas, maka langkah selanjutnya adalah menghitung nilai U dengan rumus :  $U_1 = n_1.n_2 + \frac{n_1 (n_1 + 1)}{2} - R_1$ 

$$
= 12.12 + \frac{12(12+1)}{2} - 188 = 34
$$
  
U<sub>2</sub> = n<sub>1</sub>.n<sub>2</sub> +  $\frac{n_2(n_2+1)}{2}$  - R<sub>2</sub>  
= 12.12 +  $\frac{12(12+1)}{2}$  - 112 = 110

Diantara kedua nilai U di atas, nilai U yang terkecil adalah U<sub>1</sub> = 34. Karena nilai U<sub>1</sub> =  $34 \leq \frac{n_1 \cdot n_2}{2} = 72$ , maka nilai U<sub>1</sub> = 34 dgunakan sebagai nilai U<sub>hitung</sub>. Sedangkan pada U<sub>tabel</sub> =

37, untuk n<sub>1</sub>=12 dan n<sub>2</sub>=12. Jadi nilai U<sub>hitung</sub> = 34 < U<sub>tabel</sub>= 37, maka H<sub>0</sub> ditolak dan H<sub>1</sub> diterima. Sehingga dapat disimpulkan bahwa penentuan portofolio saham menggunakan model indeks tunggal dapat memberikan *return* yang optimal dibandingkan dengan penentuan portofolio saham menggunakan model *random.* 

## **Uji Hipotesis** *Mann Whitney (U Test)* **Antara Portofolio Menggunakan Model Indeks Tunggal Dengan Menggunakan Model** *Random* **Pada Proses Kedua**

Dengan penentuan α = 0,05, maka pengujian uji *Mann Whitney (U Test)* adalah sebagai berikut: **Tabel 21** 

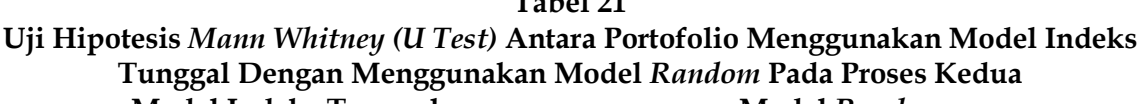

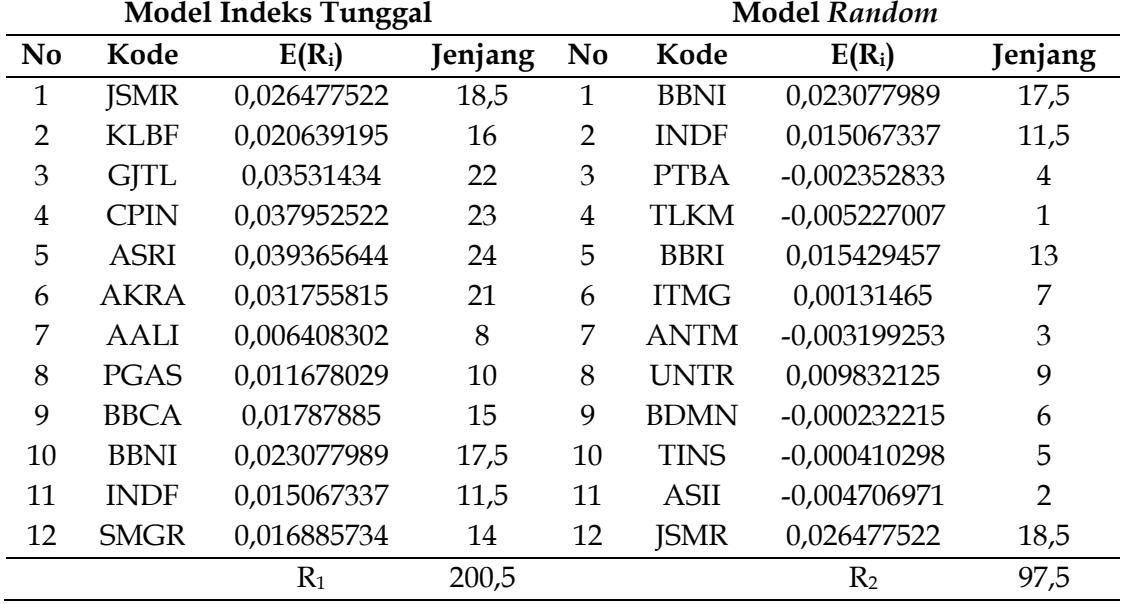

Sumber: Tabel 1 dan Tabel 14

Dari tabel di atas, maka langkah selanjutnya adalah menghitung nilai U dengan rumus :  $U_1 = n_1.n_2 + \frac{n_1(n_1+1)}{n_2} - R_1$ 

$$
= 12.12 + \frac{12(\stackrel{+}{12}+1)}{2} - 200.5 = 21.5
$$
  
U<sub>2</sub> = n<sub>1</sub>.n<sub>2</sub> +  $\frac{n_2(n_2+1)}{2}$  - R<sub>2</sub>  
= 12.12 +  $\frac{12(12+1)}{2}$  - 97.5 = 124.5

Diantara kedua nilai U di atas, nilai U yang terkecil adalah U<sub>1</sub> = 21,5. Karena nilai U<sub>1</sub> =  $21.5 \leq \frac{n_1 \cdot n_2}{2} = 72$ , maka nilai U<sub>1</sub> = 21,5 dgunakan sebagai nilai U<sub>hitung</sub>. Sedangkan pada U<sub>tabel</sub> = 37, untuk n<sub>1</sub>=12 dan n<sub>2</sub>=12. Jadi nilai U<sub>hitung</sub> = 21,5 < U<sub>tabel</sub> = 37, maka H<sub>0</sub> ditolak dan H<sub>1</sub> diterima. Sehingga dapat disimpulkan bahwa penentuan portofolio saham menggunakan model indeks tunggal dapat memberikan *return* yang optimal dibandingkan dengan penentuan portofolio saham menggunakan model *random.*

# **SIMPULAN DAN SARAN**

# **Simpulan**

Dari hasil analisis dan pembahasan, maka diperoleh kesimpulan bahwa:

- 1. Dari hasil pengolahan data saham bulanan yang masuk pada perhitungan saham Kompas 100 periode Februari 2010 – Juli 2014, didapat 12 saham yang menjadi kandidat portofolio optimal dengan menggunakan model indeks tunggal, yaitu Astra Agro Lestari Tbk (AALI), AKR Corporindo Tbk (AKRA), Alam Sutera Realty Tbk (ASRI), Bank Central Asia Tbk (BBCA), Bank Negara Indonesia (Persero) Tbk (BBNI), Charoen Pokhpand Tbk (CPIN), Gajah Tunggal Tbk (GJTL), Indofood Sukses Makmur Tbk (INDF), Jasa Marga (Persero) Tbk (JSMR), Kalbe Farma Tbk (KLBF), Perusahaan Gas Negara (Persero) Tbk (PGAS), dan Semen Indonesia (Persero) Tbk (SMGR).
- 2. Dari proses random pertama yang telah dilakukan, telah terpilih saham-saham yang menjadi kandidat portofolio yang akan dimasukkan dalam portofolio optimal secara random, yaitu Adaro Energy Tbk (ADRO), Aneka Tambang (Persero) Tbk (ANTM), Astra Agro Lestari Tbk (AALI), Charoen Pokhpand Tbk (CPIN), Summarecon Agung Tbk (SMRA), Timah (Persero) Tbk (TINS), Bank Central Asia Tbk (BBCA), Bank Rakyat Indonesia (Persero) Tbk (BBRI), Astra International Tbk (ASII), Jasa Marga (Persero) Tbk (JSMR), Bank Danamon Tbk (BDMN), dan United Tractors (UNTR) Tbk.
- 3. Dari proses random kedua yang telah dilakukan, telah terpilih saham-saham yang menjadi kandidat portofolio yang akan dimasukkan dalam portofolio optimal secara random, yaitu Bank Negara Indonesia (Persero) Tbk (BBNI), Indofood Sukses Makmur Tbk (INDF), Tambang Batubara Bukit Asam (Persero) Tbk (PTBA), Telekomunikasi Indonesia (Persero) Tbk (TLKM), Bank Rakyat Indonesia (Persero) Tbk (BBRI), Indo Tambangraya Megah Tbk (ITMG), Aneka Tambang (Persero) Tbk (ANTM), United Tractors Tbk (UNTR), Bank Danamon Tbk (BDMN), Timah (Persero) Tbk (TINS), Astra International Tbk (ASII), dan Jasa Marga (Persero) Tbk (JSMR).
- 4. Setelah dilakukan uji hipotesis dengan menggunakan uji *Mann Whitney (U Test)* , diputuskan bahwa  $H_0$  ditolak dan  $H_1$  diterima, sehingga penentuan portofolio saham menggunakan model indeks tunggal dapat memberikan *return* yang optimal dibandingkan dengan penentuan portofolio saham menggunakan model *random.*

# **Saran**

- 1. Model yang digunakan dalam penelitian ini adalah model indeks tunggal dan model *random.* Untuk penelitian selanjutnya dapat menggunakan beberapa kombinasi model lain, seperti model *Markowitz,* CAPM, Non Linier dan model lainnya yang bisa digunakan untuk menganalisis penentuan portofolio.
- 2. Sampel yang digunakan adalah saham yang tergolong saham Kompas 100 pada periode Februari 2010 – Juli 2014. Untuk penelitian selanjutnya dapat menggunakan sampel selain saham Kompas 100 sehingga didapat jumlah sampel yang lebih besar, dan periode penelitian juga bisa diperpanjang untuk mendapatkan jenis sampel yang berbeda.
- 3. Untuk penelitian selanjutnya, juga dapat menggunakan variabel lain, seperti kurs mata uang, atau yang lain.
- 4. Berdasarkan kesimpulan yang telah dijelaskan, para investor terutama investor yang baru memasuki dunia investasi saham, sebaiknya menggunakan metode yang tepat dan efektif. Bukan secara acak atau 'asal-asalan', karena biasanya bagi seorang investor baru terkadang mereka memilih saham untuk diinvestasikan hanya sekedar mengikuti investor yang dianggap sudah berpengalaman tanpa memperhatikan kondisi terkini saham, *track record* ataupun data-data pendukung lain sebagai pertimbangan pemilihan investasi yang tepat.

### **Keterbatasan**

Penelitian ini hanya akan difokuskan pada model indeks tunggal dan model *random.* Sampel yang digunakan dalam penelitian ini hanya sampel yang tergolong dalam saham Kompas 100. Periode penelitian juga dibatasi yaitu Februari 2010 – Juli 2014.

# **DAFTAR PUSTAKA**

Fahmi, I. dan Hadi. 2011. *Teori Portofolio dan Analisis Investasi*. Edisi Kedua. Bandung: Alfabeta

Fakhruddin. 2008. *Istilah Pasar Modal A-Z*. Jakarta: Elex Media Komputindo

Gitman, L.J. dan C.J. Zutter. 2012. *Principles of Managerial Finance 13th Edition*. England: Pearson

Gumanti, T.A. 2011. *Manajemen Investasi: Konsep, Teori Dan Aplikasi*. Jakarta: Mitra Wacana Media

Husnan, S. 2005. *Dasar-dasar Teori Portofolio dan Analisis Sekuritas*. Yogyakarta: AMP YKPN

- Jogiyanto. 2008. *Teori Portofolio dan Analisis Investasi*. Edisi Kelima. Yogyakarta: BPFE– Yogyakarta
	- . 2010. *Teori Portofolio dan Analisis Investasi*. Edisi Ketujuh.Yogyakarta: BPFE Yogyakarta

Latumaerissa, J.R. 2011. *Bank dan Lembaga Keuangan Lainnya*. Jakarta: Salemba Empat

Rusdin. 2008. *Pasar Modal: Teori, Masalah, dan Kebijakan dalam Praktik*. Bandung: Alfabeta

- Sunariyah. 2010. *Pengantar Pengetahuan Pasar Modal*. Edisi Keenam. Yogyakarta : UPP-AMP YKPN
- . 2011. *Pengantar Pengetahuan Pasar Modal.* Edisi Keenam. Yogyakarta : Sekolah Tinggi Ilmu Manajemen YKPN
- Tandelilin, E. 2010. *Portofolio dan Investasi Teori dan Aplikasi*. Edisi Pertama. Yogyakarta: Penerbit Kanisius